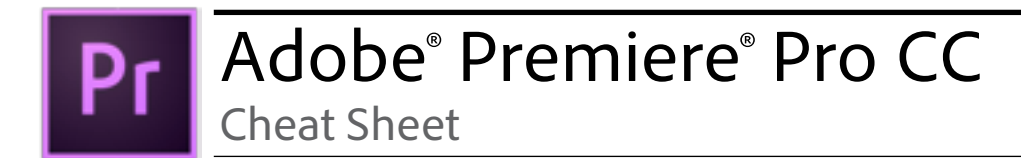

## Premiere Pro CC Tools Panel Overview

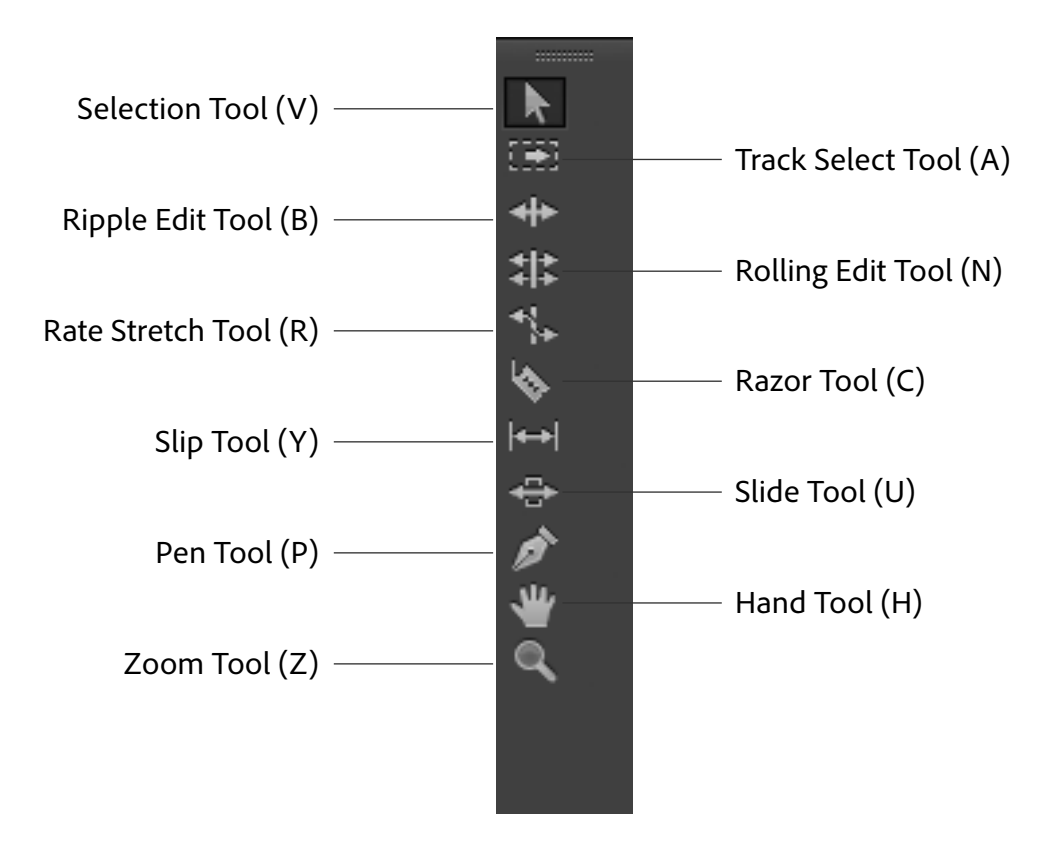

## Common Premiere Pro CC Keyboard Shortcuts

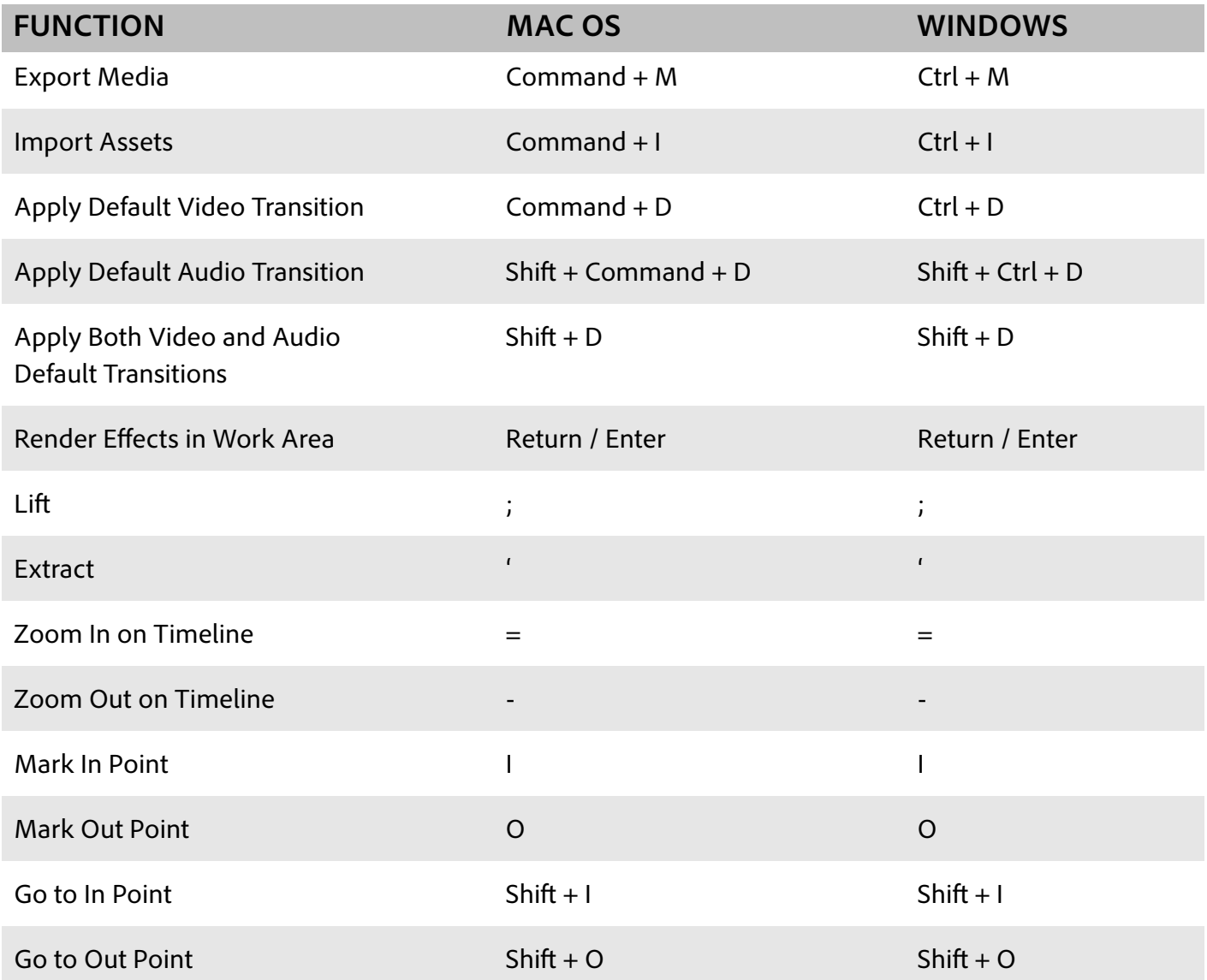

## Common Premiere Pro CC Keyboard Shortcuts

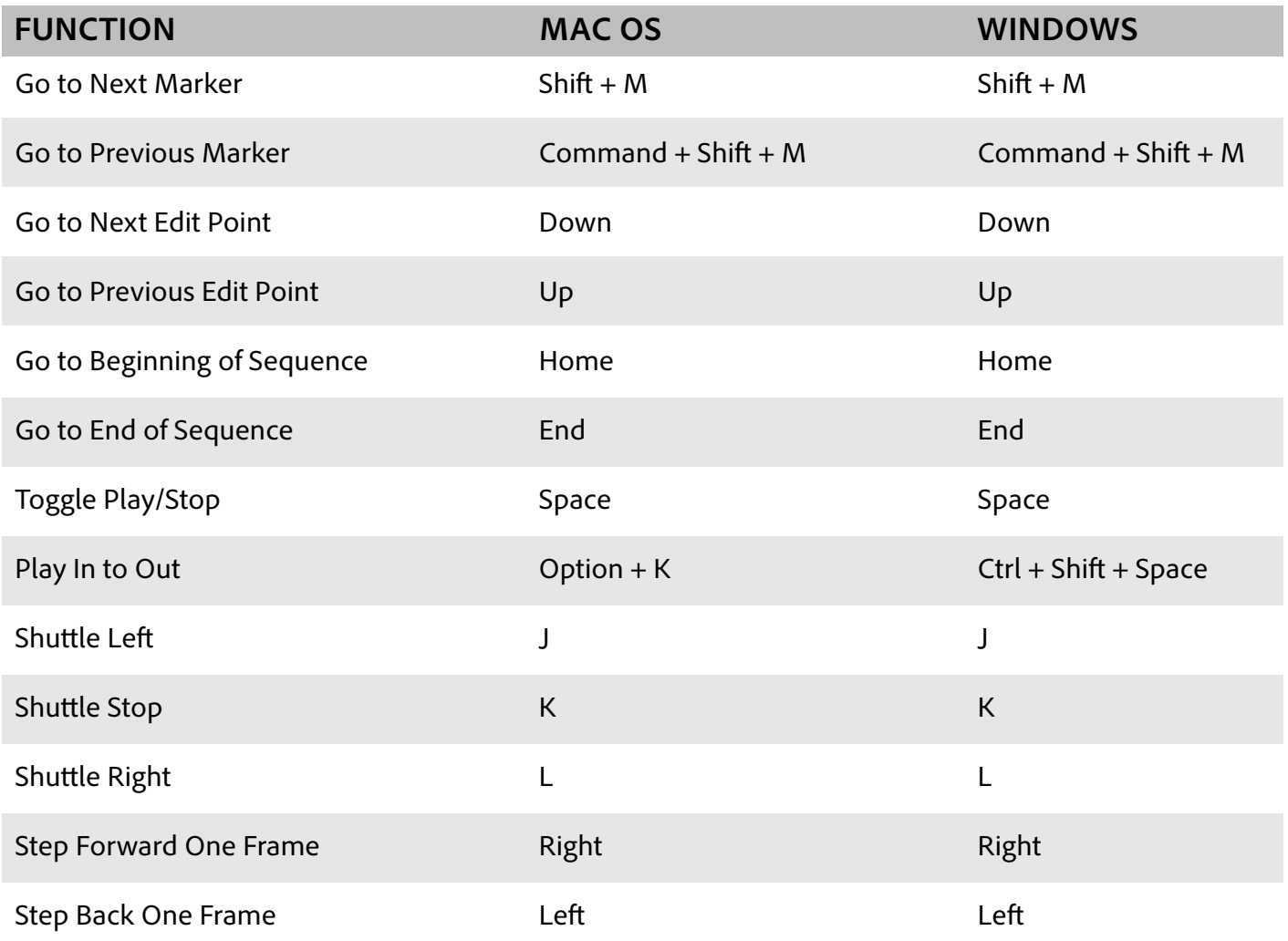